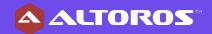

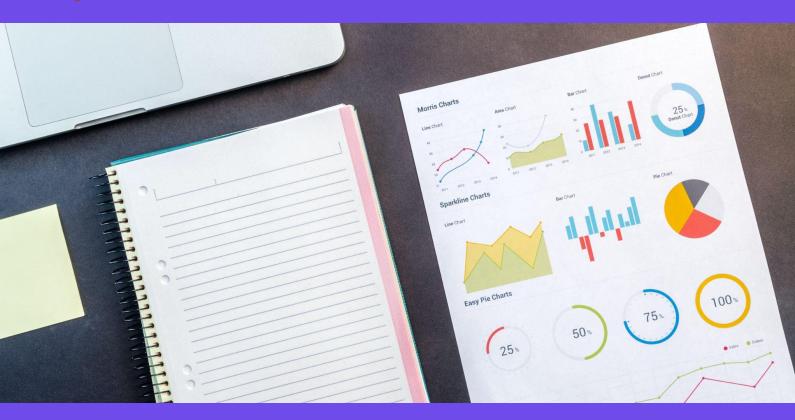

# 2023 NoSQL DBaaS Performance:

Couchbase Capella vs. MongoDB Atlas vs. Amazon DynamoDB vs. Redis Enterprise Cloud

Using Yahoo! Cloud Serving Benchmark, this report compares the throughput and latency of the popular databases as a service (DBaaS) across four business scenarios and four different cluster configurations.

By Ivan Shryma, Data Engineer, Altoros

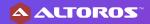

# **Table of contents**

| 1. Executive summary                                  | 3  |
|-------------------------------------------------------|----|
| 2. A testing environment                              | 3  |
| 2.1 YCSB instance configuration                       | 3  |
| 2.2 Couchbase Capella cluster configuration           | 4  |
| 2.3 MongoDB Atlas cluster configuration               | 5  |
| 2.4 Amazon DynamoDB cluster configuration             | 6  |
| 2.5 Redis Enterprise Cloud cluster configuration      | 7  |
| 2.6 Operating costs                                   | 8  |
| 2.6.1 Couchbase Capella costs                         | 8  |
| 2.6.2 MongoDB Atlas costs                             | 8  |
| 2.6.3 Amazon DynamoDB costs                           | 8  |
| 2.6.4 Redis Enterprise Cloud costs                    | g  |
| 3. Workloads and tools                                | 9  |
| 3.1 Workloads                                         | 9  |
| 3.2 Tools                                             | 10 |
| 4. YCSB benchmark results                             | 11 |
| 4.1 Workload A: the update-heavy mode                 | 11 |
| 4.1.1 Workload definition and model details           | 11 |
| 4.1.2 Query                                           | 12 |
| 4.1.3 Evaluation results                              | 12 |
| 4.1.4 Summary                                         | 14 |
| 4.2 Workload C: read-only                             | 14 |
| 4.2.1 Workload definition and model details           | 14 |
| 4.2.2 Query                                           | 15 |
| 4.2.3 Evaluation results                              | 15 |
| 4.2.4 Summary                                         | 16 |
| 4.3 Workload E: scanning short ranges                 | 17 |
| 4.3.1 Workload definition and model details           | 17 |
| 4.3.2 Query                                           | 18 |
| 4.3.3 Evaluation results                              | 18 |
| 4.3.4 Summary                                         | 20 |
| 4.4 Pagination Workload: filter with OFFSET and LIMIT | 21 |
| 4.4.1 Workload definition and model details           | 21 |
| 4.4.2 Query                                           | 23 |
| 4.4.3 Evaluation results                              | 23 |
| 4.4.4 Summary                                         | 24 |
| 5. Conclusion                                         | 25 |
| 6. Appendix                                           | 25 |
| 7. About the author                                   | 29 |

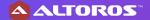

## 1. Executive summary

NoSQL encompasses a wide variety of database technologies that were developed in response to a rise in the volume of data and the frequency with which information is stored, accessed, and updated. In contrast, relational databases were not designed to cope with scalability and agility challenges that modern applications require. Furthermore, relational databases cannot take advantage of the affordable storage and processing power available in today's cloud environments. Meanwhile, new-generation NoSQL solutions help to achieve the highest levels of performance and uptime for modern application workloads. Finally, teams are more regularly seeking Database-as-a-Service (DBaaS) options to avoid having to invest increasing amounts of time and money in cluster support, deployment, and maintenance.

This report compares the performance results of four NoSQL databases as a service: **Couchbase Capella**, **MongoDB Atlas**, **Amazon DynamoDB**, and **Redis Enterprise Cloud**. The goal of this report is to measure the relative performance in terms of latency and throughput that each database can achieve. The evaluation was conducted on four different cluster configurations—3, 6, 9, and 18 nodes—as well as under four different workloads.

The first workload performed *update-heavy* activity, involving 50% reads and 50% updates of the data. The second workload was *read-only*, with 100% read operations. The third workload performed a *short-range scan* that involved 95% scans and 5% updates, where short ranges of records were queried instead of individual ones. Finally, the fourth workload was a query with a single filtering option to which an offset and a limit were applied.

As a default tool for evaluation consistency, we utilized the <u>Yahoo! Cloud Serving Benchmark</u> (YCSB)—an open-source specification and program suite for evaluating retrieval and maintenance capabilities of computer programs.

# 2. A testing environment

## 2.1 YCSB instance configuration

To provide verifiable results, the benchmark was performed on easily obtained Amazon Elastic Compute Cloud (EC2) instances. The YCSB client was deployed to 10 compute-optimized large instances. Each client instance of YCSB produced 40 threads. This means the total load on the database was 400 threads for each test.

Table 2.1 A description of the Amazon EC2 instance deployed to the YCSB client

| Family                       | Compute-optimized |  |
|------------------------------|-------------------|--|
| Туре                         | c4.2xlarge        |  |
| vCPUs                        | 8                 |  |
| Memory (GiB) 15              |                   |  |
| (continued in the next page) |                   |  |

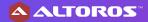

Table 2.1 A description of the Amazon EC2 instance deployed to the YCSB client (continued)

| EBS-optimized available | Yes              |
|-------------------------|------------------|
| Network performance     | High             |
| Platform                | 64-bit           |
| Operating system        | Ubuntu 18.04 LTS |
| AWS region              | us-east-1        |

## 2.2 Couchbase Capella cluster configuration

Couchbase Capella is a fully managed Database as a Service. It combines the features of a key–value store allowing operations on single documents. The database also acts as a schemaless document store to access the documents by querying through SQL++ (SQL for JSON).

The Capella Control Panel includes a cluster sizing page, offering customers multiple options to choose from—such as instance sizes, configurations, and quantities. Couchbase Capella can also be tuned to deploy specific services to a single or several nodes in the cluster. The vendor calls this feature "Multi-Dimensional Scaling."

Each node was configured to run the Data, Index, and Query services. The Data service is the most fundamental of all Couchbase services, providing access to data in memory and on disk. The Index service supports the creation of primary and global secondary indexes on items stored within Couchbase. The Query service supports the querying of data by means of SQL and relies on both the Index and Data services. Figure 2.2 shows the architecture of an example Capella cluster.

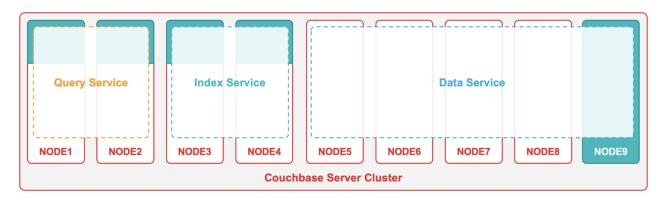

Figure 2.2 The architecture of a Couchbase Capella cluster (image credit)

After the cluster is deployed, data access should be configured by creating database credentials and granting the required access permissions. The test's bucket was created with half of the available system memory allocated for it. In the report, we have used a new storage engine called <a href="Magma">Magma</a>, which is designed to be highly performant for very large data sets that do not fit in memory.

The final step is to configure a list of allowed IPs on the control panel's Connect tab, since Couchbase Capella allows clusters to connect to trusted IP addresses only.

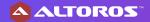

Table 2.2 Specification of a Couchbase Capella instance

| vCPUs            | 8         |
|------------------|-----------|
| Memory (GB)      | 64        |
| EBS storage (GB) | 200       |
| IOPS             | 5,700     |
| AWS region       | us-east-1 |

## 2.3 MongoDB Atlas cluster configuration

MongoDB Atlas is a document-oriented NoSQL database. It has extensive support for a variety of secondary indexes and API-based ad-hoc queries, as well as strong features for manipulating JSON documents. The database puts forward a separate and incremental approach to data replication and partitioning that happen as completely independent processes.

In this evaluation, we utilized MongoDB Atlas v5.1. MongoDB employs a hierarchical cluster topology that combines router processes, configuration servers, and data shards. For each cluster size (3, 6, 9, and 18 nodes), the following production-grade configurations were used for deployment:

- A config server was deployed as a three-member replica set (a separate machine, not counted in a cluster).
- Each shard was deployed as a three-member replica set (one primary, two secondaries).
- MongoDB's routers were deployed on each node for each shard.

Automatic installation and configuration for a MongoDB sharded cluster is a simple procedure. Users can choose their preferred cloud provider, region and type of nodes, count of shards, as well as the size of a replica set. The configurational server was a three-member replica set deployed automatically. Figure 2.3 shows the architecture of an example MongoDB cluster.

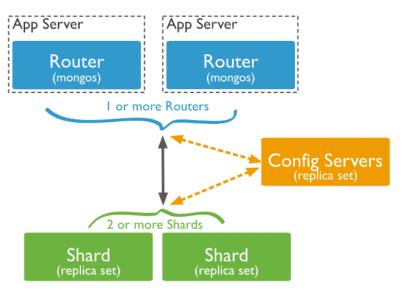

Figure 2.3 The architecture of a MongoDB cluster (image credit)

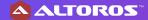

MongoDB distributes shards at the collection level. MongoDB's sharding feature partitions the collections' data using a shard key. Hash-based partitioning was used for all the models. To support hash-based sharding, MongoDB provides a hashed index type that indexes the hash of a field value. With hash-based partitioning, two documents with "close" shard key values are unlikely to be part of the same chunk. This ensures more random distribution of collections in the cluster.

Table 2.3 A detailed description of a MongoDB Atlas instance

| Туре             | M60       |
|------------------|-----------|
| vCPUs            | 8         |
| Memory (GB)      | 64        |
| SSD storage (GB) | 200       |
| IOPS             | 5,700     |
| AWS region       | us-east-1 |

## 2.4 Amazon DynamoDB cluster configuration

Amazon DynamoDB is a fully managed NoSQL database service that provides fast and predictable performance with seamless scalability. All of the data is stored on solid-state drives (SSDs).

Amazon provides DynamoDB as a service. With this product, there is no need to worry about hardware provisioning, setup and configuration, replication, software patching, or cluster scaling. The performance power of a cluster fully depends on the pricing model. It is hard to draw any architecture diagram, because DynamoDB initially was provided as a service.

With Amazon DynamoDB, users can configure read/write capacities for their tables. Users can also choose between two capacity modes for processing reads and writes:

- on-demand
- provisioned (default, free-tier eligible)

We chose the provisioned mode in order to specify the biggest number of reads and writes per second as individual settings. The read/write capacity is calculated against the cost. Because MongoDB had the highest operating costs of the tested vendors, we used those spend values as the capacity threshold for DynamoDB. The provisioned capacity can automatically scale in response to traffic changes.

For evaluation purposes, autoscaling was disabled to maintain parity with other databases and to limit costs. Unfortunately, under the provisioned mode, DynamoDB throws exceptions when read/write operations exceed the predetermined capacities. This resulted in failed operations in certain workloads. The failed operations may have been avoided if we had simply increased our investment in provisioned capacity to raise its ceiling. Nonetheless, this tells us that DynamoDB has issues with handling peak loads without autoscaling.

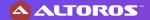

## 2.5 Redis Enterprise Cloud cluster configuration

Redis Enterprise Cloud is a fully managed Redis database service offering hosted on major public cloud services. Basically, it is an in-memory data structure store used as a database, cache, message broker, and streaming engine. For fast performance, it uses an in-memory data set, and it can also persist data. In addition, Redis Enterprise Cloud provides a lot of other features—such as linear scalability, instant failover, backups and recovery, predictable performance, etc. However, some configuration options, such as client caching, are not yet supported in Redis Enterprise Cloud unlike in Redis Enterprise Software.

We had multiple shards without high availability, so the architecture of our cluster looked like the one below. There are not a lot of details, because it is provided as a service, so the internals are hidden and are subject to change.

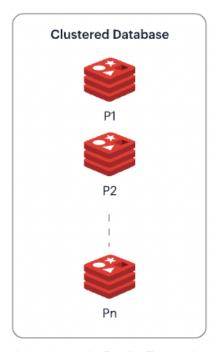

Figure 2.4 A clustered database in Redis Enterprise Cloud (image credit)

For our testing purposes, the RediSearch 2.0 and RedisJSON modules were used. These modules enabled us to work with data similar to how we would on a JSON document. Without the modules, it would not be possible to run Pagination Workload

We also applied the "Data persistence" option with value "Append-only file every write" to provide a better, apples-to-apples comparison of the other databases in this report. To satisfy these requirements, we used the "Flexible" plan as a subscription in Redis Enterprise Cloud. This plan provides unlimited connections and data persistence, using a pay-as-you-go model to support any size or throughput for the database. The spending threshold is the same that was used for DynamoDB.

To compare with the other databases, we calculated monthly charges and set up clusters by the costs. The high availability (replication) option and backups were disabled. Other configuration options remained unchanged.

For each type of cluster, we chose the highest amount of shards and memory available for the costs close to spending threshold of other databases:

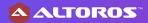

- 3 nodes—11 shards (275 GB memory limit)
- 6 nodes—22 shards (550 GB memory limit)
- 9 nodes—33 shards (825 GB memory limit)
- 18 nodes—65 shards (1,625 GB memory limit)

## 2.6 Operating costs

#### 2.6.1 Couchbase Capella costs

The monthly billing report for running Couchbase Capella includes per instance—hour costs billed by the provider. Approximate monthly total for supporting a Capella cluster of specified configuration:

- 3 nodes amounted to around \$2,642
- 6 nodes amounted to around \$5,284
- 9 nodes amounted to around \$7,926
- 18 nodes amounted to around \$15,851

Note that charges in Couchbase Capella are billed in Couchbase Capella Credits.

## 2.6.2 MongoDB Atlas costs

The pricing for MongoDB Atlas database is calculated based on the services that are used for cluster configuration. For this report, the following services were used:

- Atlas Instance—\$1.00 per server per hour
- Atlas Data Storage—\$0.000182 per GB per hour
- Atlas Data Transfer—\$0.01 per GB

Approximate monthly total for supporting a cluster of specified configuration:

- 3 nodes amounted to \$5,026
- 6 nodes amounted to around \$9,655
- 9 nodes amounted to around \$14,292
- 18 nodes amounted to around \$28,203

## 2.6.3 Amazon DynamoDB costs

The pricing for Amazon DynamoDB under the provisioned mode is based on read/write capacities. For this report, there was no additional index or autoscaling. The read/write capacity was determined based on the monthly total costs for the MongoDB Atlas environment:

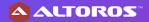

- 3 nodes amounted to around \$5.026
- 6 nodes amounted to around \$9,656
- 9 nodes amounted to around \$14,292
- 18 nodes amounted to around \$28,202

#### 2.6.4 Redis Enterprise Cloud costs

The pricing of Redis Cloud Enterprise depends on the number of shards, which was determined based on the monthly total costs for the MongoDB Atlas environment:

- 3 nodes amounted to around \$4,634
- 6 nodes amounted to around \$9,267
- 9 nodes amounted to around \$13,900
- 18 nodes amounted to around \$27,378

## 3. Workloads and tools

Database performance is defined by the speed at which a database processes basic operations. A basic operation is an action performed by a workload executor that drives multiple client threads. Each thread executes a sequential series of operations by making calls to a database interface layer both to load a database (the *load* phase) and to execute a workload (the *transaction* phase). The threads throttle the rate at which they generate requests, making it possible to directly control the load against the database. In addition, the threads measure latency, as well as the achieved throughput of their operations, and then report these measurements to the statistics module.

#### 3.1 Workloads

The performance of each database was evaluated under the following workloads:

- 1) **Workload A.** Update heavily: 50% read and 50% update, request distribution is Zipfian.
- 2) **Workload C.** Read only: 100% read, request distribution is Zipfian.
- 3) **Workload E.** Scan short ranges: 95% scan and 5% update, request distribution is Uniform.
- 4) Pagination Workload. Filter with OFFSET and LIMIT.

9

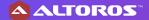

#### 3.2 Tools

The YCSB client was used as a worker, consisting of the following components:

- a workload executor
- the YCSB client threads
- the extensions
- the statistics module
- the database connectors

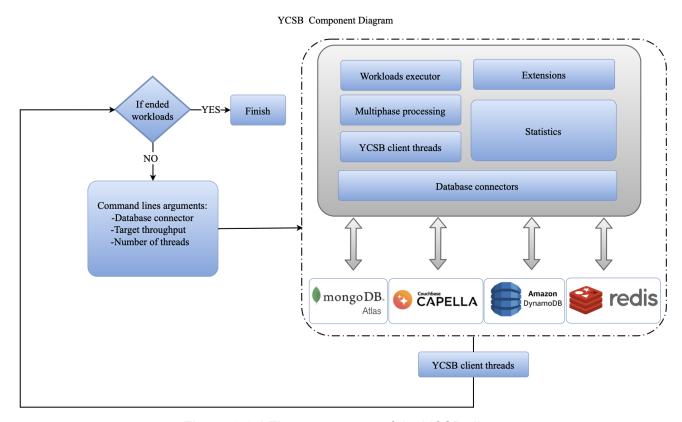

Figure 3.2.1 The components of the YCSB client

The workloads were tested under the following conditions:

- Data fits memory.
- Durability is false.
- Replication is set to "1," signifying that just a single replica is available for each data set.

Workloads A, C, and E are standard workloads provided by YCSB. Default data models were used for these workloads. Pagination Workload represents scenarios from real-life domains, such as finance (server-side pagination for listing filtered transactions). To emulate these scenarios on a domain level, a customer model was introduced for that workload:

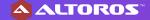

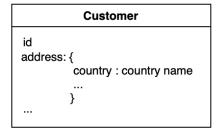

Figure 3.2.2 A graphic representation of the customer model

## 4. YCSB benchmark results

## 4.1 Workload A: the update-heavy mode

#### 4.1.1 Workload definition and model details

Workload A is an update-heavy workload that simulates typical actions of an e-commerce solution. This is a basic key–value workload. The scenario was executed with the following settings:

- The read/update ratio was 50%–50%.
- The <u>Zipfian</u> request distribution was used.
- The size of a data set was scaled in accordance with the cluster size: 25 million records (each 1 KB in size, consisting of 10 fields and a key) on a 3-node cluster, 50 million records on a 6-node cluster, 100 million records on a 9-node cluster, and 200 million records on a 18-node cluster.

Couchbase Capella stores data in buckets and collections, which are the logical groups of items—key–value pairs. vBuckets are physical partitions of the bucket data. By default, Capella creates a number of master vBuckets per bucket to store bucket data and evenly distribute vBuckets across all cluster nodes.

Querying with document keys is the most efficient method, since a query request is sent directly to a proper vBucket holding target documents. This approach does not require any index creation and is the fastest way to retrieve a document due to the key–value storage.

Amazon DynamoDB's read/write capacity for the workload was calculated through experiments. The chosen values have the best balance of read and write capacities based on cost. For each cluster, the following values were used.

- 3 nodes: 5,020 read and 9,390 write capacities
- 6 nodes: 6,600 read and 18,650 write capacities
- 9 nodes: 9,900 read and 27,575 write capacities
- 18 nodes: 25,000 read and 53,315 write capacities

For MongoDB Atlas, we have sharded the collection by \_id (see Appendix 6.1, "MongoDB Atlas shard collection and indexes").

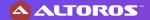

#### 4.1.2 Query

The following queries were used to perform Workload A.

Table 4.1.2 Evaluated queries for Workload A

|                               | Read                                                                 | Update                                                                                                    |
|-------------------------------|----------------------------------------------------------------------|----------------------------------------------------------------------------------------------------|
| Couchbase<br>Key–Value<br>API | <pre>collection.get(id, \$2, getOptions().timeout(kvTim eout))</pre> | <pre>collection.upsert(id, content, upsertOptions().timeout(kvT imeout).expiry(documentExpi ry).durability(persistTo, replicateTo))</pre> |
| MongoDB<br>Query              | <pre>db.ycsb.find({_id: \$1})</pre>                                  | <pre>db.ycsb.update(     { _id: \$1 },     {         \$set: {             fieldN: \$2             }         })</pre>                      |
| DynamoDB<br>API               | <pre>{     "TableName": "usertable",     "Key": {</pre>              | <pre>{   "TableName": "usertable",   "Key": {_id = {S: \$1}},   "AttributeUpdates": {     \$2={Value: {S: \$3} }</pre>                    |
| Redis CLI                     | HMGET \$1 \$2                                                        | HMSET \$1 \$2 \$3                                                                                                    |

#### 4.1.3 Evaluation results

On each type of a cluster, Couchbase Capella significantly outperformed the other databases. On a 3-node cluster, it had a throughput of 232,050 ops/sec with a 2.67 ms latency. Couchbase Capella's performance improved all the way to an 18-node cluster, where it had a throughput of 423,580 ops/sec with less than a 1 ms latency.

As the cluster size increased, the other databases also demonstrated better performance. Each of the databases showed its best performance on an 18-node cluster. MongoDB Atlas achieved 58,290 ops/sec with a 8.13 ms latency, DynamoDB reached 109,350 ops/sec with a 5.1 ms latency, and Redis Enterprise Cloud was close to DynamoDB with 98,700 ops/sec and a 4.15 ms latency.

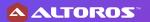

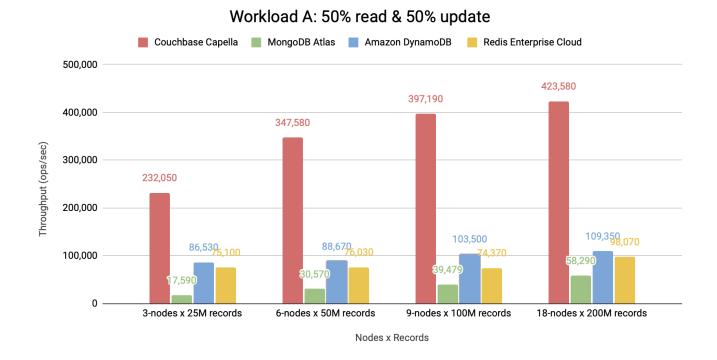

Figure 4.1.3.1 Throughput results under Workload A on 3-, 6-, 9-, and 18-node clusters

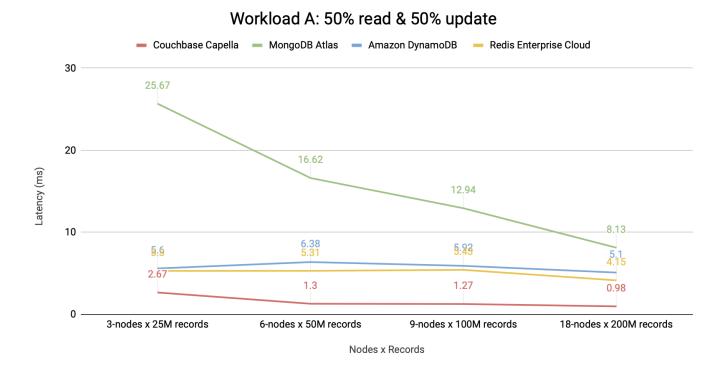

Figure 4.1.3.2 Latency results under Workload A on 3-, 6-, 9-, and 18-node clusters

Amazon DynamoDB produced unstable results due to a high number of failed operations. Across each type of cluster, Amazon DynamoDB had an average of 43–58% of failed operations, with only the 18-node cluster showing results with 25% of failed operations.

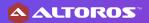

## 

Figure 4.1.3.3 Results for DynamoDB under Workload A on 3-, 6-, 9-, and 18-node clusters

Nodes x Records

9-nodes x 100M records

18-nodes x 200M records

6-nodes x 50M records

#### 4.1.4 Summary

0%

3-nodes x 25M records

The throughput of each database grew constantly depending on the type of a cluster. All databases achieved the throughput limit for each cluster type, except DynamoDB for read operations on an 18-node cluster. Couchbase Capella demonstrated high throughput growth and clearly outperformed MongoDB Atlas, Amazon DynamoDB, and Redis Enterprise Cloud on each type of a cluster.

Couchbase Capella stood out with a latency of about 1 ms on 6-, 9-, and 18-node clusters, and a latency of 2.67 ms on 3 nodes. Amazon DynamoDB had a latency of around 6 ms on every cluster type. Redis Enterprise Cloud had a stable latency of about 5 ms, which decreased to 4.15 ms on an 18-node cluster. It also showed significant improvement in throughput only on an 18-node cluster. The latency of MongoDB Atlas decreased continuously from 25.67 ms on 3 nodes to 8 ms on an 18-node cluster. However, among other databases, MongoDB had worse results. Nonetheless, it demonstrated the most growth with a cluster's expansion from 3 to 18 nodes, with a 3x reduction in latency and a 3x increase in throughput. All the databases showed stable results without failed operations compared to Amazon DynamoDB.

## 4.2 Workload C: read-only

#### 4.2.1 Workload definition and model details

*Workload C* is 100% read. The workload simulates user profile cache. The scenario was executed under the following settings:

- The read ratio was 100%.
- The Zipfian request distribution was used.

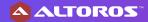

 The size of a data set was scaled in accordance with the cluster size: 25 million records (each 1 KB in size, consisting of 10 fields and a key) on a 3-node cluster, 50 million records on a 6-node cluster, 100 million records on a 9-node cluster, and 200 million records on a 18-node cluster.

Due to the workload's simplicity, no additional configuration or indexes for the databases were necessary—the MongoDB Atlas cluster was just shared for workloads A and E.

#### 4.2.2 Query

The following queries were used to perform Workload C.

Table 4.2.2 Evaluated gueries for Workload C

|                            | Read                                                                |
|----------------------------|---------------------------------------------------------------------|
| Couchbase<br>Key-Value API | <pre>collection.get(id, \$2, getOptions().timeout(kvTimeout))</pre> |
| MongoDB Query              | db.ycsb.find({_id: \$1})                                            |
| DynamoDB API               | <pre>"TableName": "usertable",     "Key": {</pre>                   |
| Redis CLI                  | HMGET \$1 \$2                                                       |

#### 4.2.3 Evaluation results

Among the databases, Redis Enterprise Cloud demonstrated the highest result on a 3-node cluster with 623,900 ops/sec and a latency of only 0.597 ms. Redis also performed the best on 6- and 18-node clusters. Still, on a 9-node cluster, Couchbase Capella outperformed other databases with 578,590 ops/sec and a latency of 0.63 ms. On the rest of the cluster configurations, Couchbase Capella came in second after Redis.

Amazon DynamoDB was unable to reach the throughput limit, and the cluster had many unused "read units," resulting in a performance that did not change with a larger cluster. Instead, performance slightly degraded due to the numerous additional partitions created by DynamoDB when increasing the number of "read units." Thus, the results remained relatively stable with a throughput range of 141,080–149,900 "read units" and an average latency of 3.2 ms.

On a 3-node cluster, MongoDB Atlas had the lowest throughput of 42,810 ops/sec, which increased to 174,070 ops/sec on an 18-node cluster with a minimum latency of 2.4 ms. This was due to the amount of records per shard.

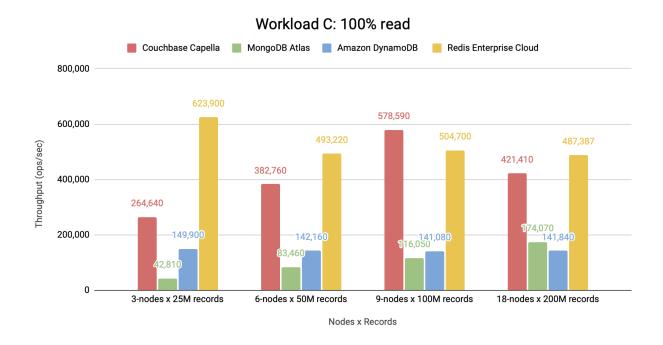

Figure 4.2.3.1 Throughput results under Workload C on 3-, 6-, 9-, and 18-node clusters

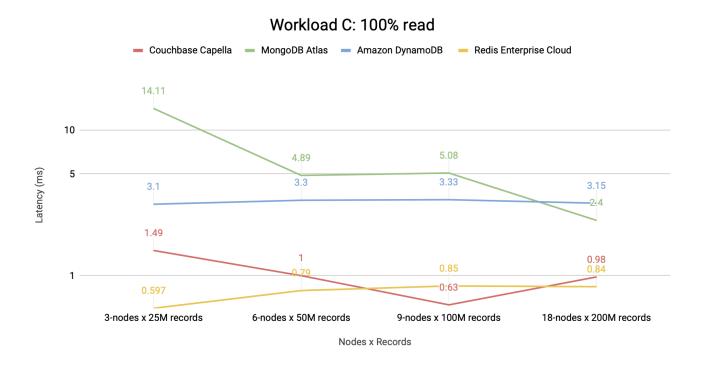

Figure 4.2.3.2 Latency results under Workload C on 3-, 6-, 9-, and 18-node clusters

#### 4.2.4 Summary

Workload C, which consisted of simple read operations, produced interesting results for all the databases. Redis Enterprise Cloud achieved the best results for this workload, which was not surprising, as Redis was designed for this type of operation. However, its performance dropped significantly after 3 nodes, indicating that, for this amount of data, Redis started to perform worse even with a higher number of shards.

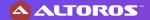

Couchbase Capella showed a steady and significant growth in performance up to the 18-node cluster, with a small drop in throughput and latency—from 578,590 ops/sec with a latency of 0.63 ms to 487,387 ops/sec with a latency of 0.98 ms. Nonetheless, this performance was still very good.

Amazon DynamoDB, unfortunately, hit its limit on 3 nodes and did not show significant changes with the other types of clusters.

On the other hand, MongoDB Atlas demonstrated a reverse result. Its worse performance was on a 3-node with only 42,810 ops/sec with a latency of 14.11 ms, while it showed the maximum capabilities—and even outperformed DynamoDB—on an 18-node cluster, achieving 174,070 ops/sec with a latency of 2.4 ms.

## 4.3 Workload E: scanning short ranges

#### 4.3.1 Workload definition and model details

Workload E is a short-range scan workload in which short ranges of records are queried instead of individual ones. This workload simulates threaded conversations, where each scan goes through the posts in a given thread (assuming the entries are clustered by ID). The scenario was executed under the following settings:

- The scan/update ratio was 95%–5%.
- The Zipfian request distribution was used.
- The size of a data set was scaled in accordance with the cluster size: 25 million records (each 1 KB in size, consisting of 10 fields and a key) on a 3-node cluster, 50 million records on a 6-node cluster, 100 million records on a 9-node cluster, and 200 million records on a 18-node cluster.
- The maximum scan length reached 100 records.
- Uniform was used as a scan length distribution.

MongoDB Atlas distributes data using a shard key. There are two types of shard keys supported by this database: range- and hash-based. The range-based partitioning supports more efficient range queries. Given a range query on a shard key, a query router can easily determine which chunks overlap this range and route the query to only those shards that contain such chunks. However, the range-based partitioning can result in an uneven data distribution, which may negate some of the benefits of sharding.

The hash-based partitioning ensures an even distribution of data at the expense of efficient range queries. Hashed key–value results in random distribution of data across chunks and, therefore, shards. However, random distribution makes it more likely that a range query on a shard key will not be able to target a few shards, but would more likely query every shard in order to return a result. The hash-based partitioning was used for all partitioning, so some performance degradation is expected here.

In DynamoDB, the scan operation is required to use read capacity. There are no special tricks to speed up the scan operation. You can try using parallel scan, but read capacity will not change anyway. As long as read capacity is cheap, we were able to increase the default

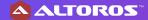

maximum count to 271,580 read operations. The capacities were chosen after a few experiments to get the best result. For each cluster, the following values were used:

- 3 nodes had 47,470 read and 900 write capacities.
- 6 nodes had 93,000 read and 1,360 write capacities.
- 9 nodes had 137,760 read and 2,000 write capacities.
- 18 nodes had 271,580 read and 4,000 write capacities.

#### 4.3.2 Query

The following queries were used to perform Workload E.

Table 4.3.2 Evaluated gueries for Workload E

|                                          | aluated queries for Workload E  Scan                                                  | Update                                                                                                    |
|------------------------------------------|---------------------------------------------------------------------------------------|----------------------------------------------------------------------------------------------------|
| Couchbase<br>SQL++ /<br>Key–Value<br>API | SELECT meta().id FROM `bucket` WHERE meta().id >= \$1 ORDER BY meta().id LIMIT \$2    | <pre>collection.upsert(id, content, upsertOptions().timeout(kv Timeout).expiry(documentEx piry).durability(persistTo , replicateTo))</pre>   |
| MongoDB<br>Query                         | <pre>db.ycsb.find({    _id: {\$gte: \$1},{_id: 1}}) .sort({_id: 1}) .limit(\$2)</pre> | <pre>db.ycsb.update(     {_id: \$1},         {\$set: {fieldN: \$2}} )</pre>                                                                  |
| DynamoDB<br>API                          | <pre>{     "TableName": "usertable",     "Key": {</pre>                               | <pre>{   "TableName": "usertable",   "Key": {_id = {S: \$1}},   "AttributeUpdates": {     \$2={Value: {S: \$3}} },   "Action": "PUT" }</pre> |
| Redis CLI                                | ZRANGEBYSCORE id \$1 \$2                                                              | HMSET \$1 \$2 \$3                                                                                                    |

#### 4.3.3 Evaluation results

On a 3-node cluster, MongoDB Atlas and Redis Enterprise Cloud had the best throughput—compared to other types of clusters—with 27,940 ops/sec and 34,840 ops/sec

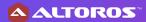

respectively. However, MongoDB had the highest latency on a 3-node cluster with 53.8 ms, while Redis showed a lower latency of 7.6 ms.

Amazon DynamoDB had the highest throughput on each type of cluster, with the best result of 110,080 ops/sec on an 18-node cluster. However, the lowest latency was achieved on a 3-node cluster with 4.89 ms. Except for the 18-node cluster, DynamoDB had the lowest latency. On 18 nodes, Couchbase Capella was the best with 3.84 ms, while having a throughput of 71,170 ops/sec.

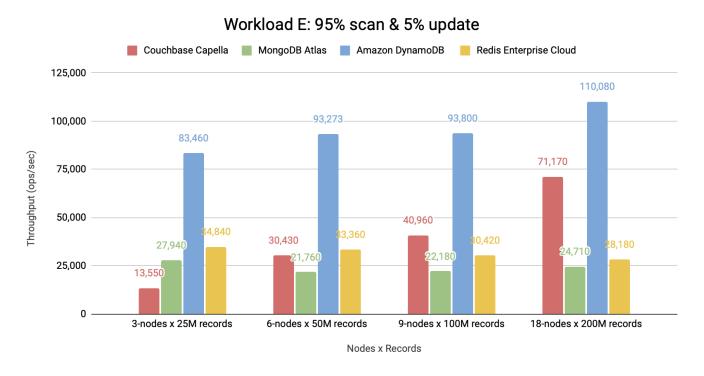

Figure 4.3.3.1 Throughput results under Workload E on 3-, 6-, 9-, and 18-node clusters

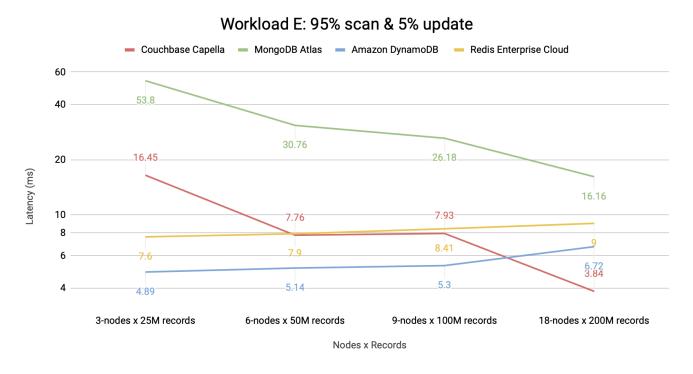

Figure 4.3.3.2 Latency results under Workload E on 3-, 6-, 9-, and 18-node clusters

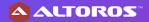

In this workload, DynamoDB exhibited a high rate of failed operations, averaging around 50%. However, this percentage decreased slightly to 42% when running on an 18-node cluster. AWS recommends that customers have provisioned adequate capacity for their workload, or considered using exponential back-off functions, or changed to the on-demand mode, or increased the read and write throughput quotas to avoid these errors. All of which will either slow down the throughput, or increase its costs. Had we configured the DynamoDB test to avoid the errors generated from it hitting its financial ceiling, we believe that the database would cut its throughput in half and amplify its latencies.

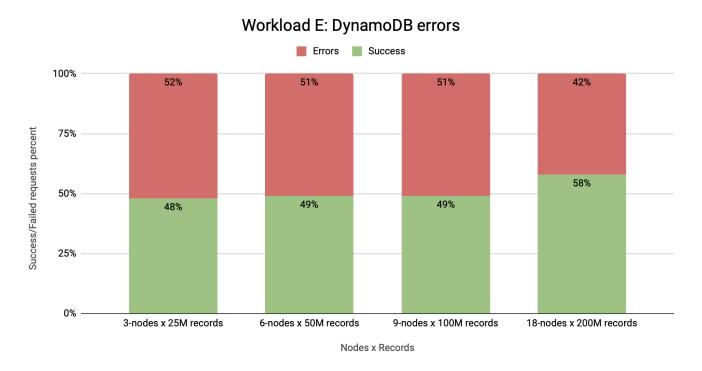

Figure 4.3.3.3 Results for DynamoDB under Workload E on 3-, 6-, 9-, and 18-node clusters

## 4.3.4 Summary

Under *Workload E*, DynamoDB demonstrated the best throughput results with a gradual increase in operations per second, but produced a high number of failed requests. The latency of DynamoDB increased from 4.89 ms on a 3-node cluster to 6.72 ms on 18 nodes.

An increase in the amount of shards did not significantly impact MongoDB Atlas's performance in scan operations. The throughput remained relatively stable across different cluster types. However, the latency on 18 nodes was considerably lower at 16 ms compared to 53.8 ms on a 3-node cluster.

For Redis Enterprise Cloud, the performance gradually declined as the number of records and cluster size grew. The throughput decreased from 34,840 to 28,180 ops/sec, and the latency increased from 7.6 to 9 ms.

As the number of nodes grew, Couchbase Capella exhibited good results in both latency and throughput without throwing errors. The latency was the lowest and most predictable across all the databases, decreasing from 16 ms on 3 nodes to 3.84 ms on an 18-node cluster. Additionally, the size of the cluster significantly impacted Couchbase Capella's throughput, which increased from 13,550 to 71,170 ops/sec, demonstrating more than a 5x improvement.

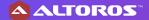

The cost per billion operations for this workload remained predictable and steady for Capella, as well, eventually coming in lower than DynamoDB at the highest scale (see Appendix).

## 4.4 Pagination Workload: filter with OFFSET and LIMIT

#### 4.4.1 Workload definition and model details

Pagination Workload is a query with a single filtering option, an offset, and a limit. The workload simulates a selection by field with pagination. The scenario was executed under the following settings:

- The read ratio was 100%.
- The size of a data set was scaled in accordance with the cluster size: 1 million customers (each 4 KB in size) on a 3-node cluster, 5 million customers on a 6-node cluster, 25 million customers on a 9-node cluster, and 100 million customers on an 18-node cluster.
- The maximum of a query length reached 100 records.
- Uniform was used as a query length distribution.
- The maximum query offset reached 5 records.
- Uniform was used as a query offset distribution.

The primary index of Couchbase allows for querying any field of a document. However, this type of querying is rather slow, since it retrieves all the documents of all types in the bucket, whether or not a query eventually returns them to the user. For the sake of fast query execution, secondary indexes are created for specific fields by which data is filtered. Couchbase provides two index storage modes: memory- and disk-optimized. The latter is the default mode.

Memory-optimized indexes use an in-memory database with a lock-free skip list, which has a probabilistic ordered data structure and, thus, performs at in-memory speeds. The search is similar to a binary one over linked lists with the <code>O(log n)</code> complexity. The lock-free skip list is used to provide nonblocking reads/writes and maximize utilization of the CPU cores. On top of a lock-free skip list, there is a multiversion manager responsible for regular snapshotting in the background.

Memory-optimized indexes reside in memory and require the amount of RAM available to fit all the data inside it. The indexes on a given node will stop processing further mutations, if a node runs out of index RAM quota. The index maintenance is paused until sufficient memory becomes available on the node. Since the data set was required to fit the available memory, memory-optimized indexes fit the requirements well.

Memory-optimized global secondary indexes were created for filtering fields with index replication on each cluster node:

```
CREATE INDEX `query1` ON `bucket`(`address`.`country`) USING GSI;
```

MongoDB Atlas uses mongos instances to route queries and operations to shards in a sharded cluster. If the result of the query is not sorted, the mongos instance opens a result cursor from

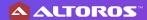

all cursors on the shards using a round robin method. If a query limits the size of the result set using the limit() cursor method, the mongos instance passes that limit to the shards and then reapplies the limit to the result before returning it to the client. If a query specifies a number of the records to skip using the skip() cursor method, the mongos cannot pass the skip to the shards. Instead, the mongos instance retrieves unskipped results from the shards and skips the appropriate number of documents when assembling the complete result. However, when used in conjunction with limit(), the mongos instance will pass the limit plus the value of skip() to the shards to improve the efficiency of these operations. For better performance, an additional secondary index was added to a filtered field as shown below.

```
db.customer.ensureIndex( { "address.country": 1 } );
```

For sharding with two or more shards, we need to shard by address.country. However, since the field has low cardinality, we have opted to shard by an additional field, id. This has greatly improved performance and ensured proper distribution of data between shards.

```
sh.shardCollection( "ycsb.customer", { "address.country": 1, _id:
1 }, false )
```

Though Redis is not designed to work with JSON documents, it offers additional modules like RediSearch 2.0 and RedisJSON, which we utilized in this case. To work with the APIs of these modules, one needs to apply an index for searching by a second-level JSON key. To do this, we used the following command:

```
FT.CREATE query1-idx ON JSON SCHEMA $.address.country AS address country TAG
```

The field was marked as a TAG type, since we only require string comparison and not RegEx or substring search. After applying the index, we can utilize it in our query (see  $\underline{\text{section 4.4.2}}$  below) to retrieve any field needed.

Amazon DynamoDB could not compete in Pagination Workload. The database requires every attribute in the index key schema to be a top-level attribute of a string, number, or binary type. Nested attributes and multivalued sets are not allowed in indexes. This means an index on the address.country nested field cannot be created and employed. Instead, a full table scan will be performed. The complexity of full table scan depends linearly on the table size requiring tens of seconds on millionish data sets to complete. Practically, a scan request cannot be fulfilled in a configured time interval and results in a time-out error.

Given that the request execution pipeline in Amazon DynamoDB consists of *scan*, *limit* (for pagination), and *filter* stages, this additionally puts a restriction on the limit clause. The limit parameter in <code>DynamoDBQueryExpression</code> is used for the pagination purpose only, so it can limit the number of items per page and not the number of pages requested, and could not help to speed up the workload.

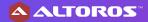

#### 4.4.2 Query

The following queries were used to perform Pagination Workload.

Table 4.4.2 Evaluated queries for Pagination Workload

```
SELECT meta().id
                 FROM `bucket`
Couchbase SQL++
                 WHERE address.country='$1'
                 OFFSET $2
                 LIMIT $3
                 db.customer.find({address.country: $1}, { id: 1})
MongoDB Query
                  .skip($2)
                  .limit($3)
                 TableName: customer,
                  Limit: $1,
                  ProjectionExpression: #keyid, FilterExpression:
                 #f1.#f2 = :countrykey,
DynamoDB API
                  ExpressionAttributeNames:
                   { #keyid= id, #f1=address, #f2=country },
                   ExpressionAttributeValues: {:countrykey={S:
                 $1}}
                 }
                 FT.SEARCH query1-idx "@address country:$1"
Redis CLI
                 LIMIT $2 $3
```

#### 4.4.3 Evaluation results

Couchbase Capella outperformed the other databases on almost all types of clusters, achieving the highest throughput of 163,640 ops/sec on an 18-node cluster with a latency of 2.52 ms. Only on 3 nodes, Capella was the second by throughput—at the same time, it clearly won the latency comparison with 1.49 ms on this configuration.

MongoDB demonstrated stable performance, with the best result of 56,700 ops/sec and an 8.9 ms latency on a 9-node cluster. On 3 nodes, MongoDB had the highest throughput among other databases with about 46,160 ops/sec.

Redis Enterprise Cloud showed the worst performance compared to the other databases, with very low throughput and huge latency. Its best performance was achieved on a 3-node cluster, with 1,520 ops/sec and a 291 ms latency, but this decreased to 170 ops/sec with latency exceeding 5 seconds on larger clusters.

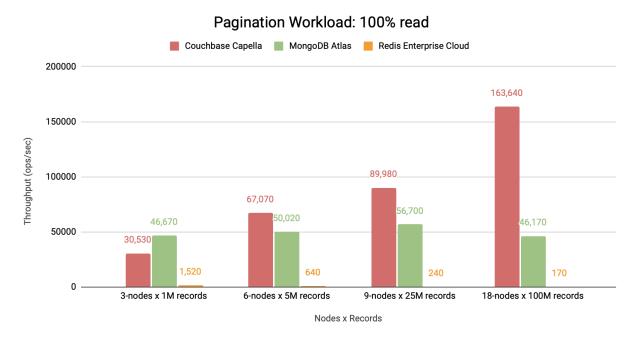

Figure 4.4.3.1 Throughput results under Pagination Workload on 3-, 6-, 9-, and 18-node clusters

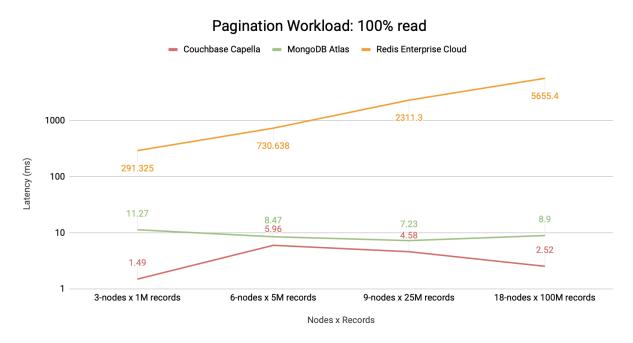

Figure 4.4.3.2 Latency results under Pagination Workload on 3-, 6-, 9-, and 18-node clusters

#### 4.4.4 Summary

In *Pagination Workload*, Couchbase Capella outperformed the other databases, with throughput increasing as the number of nodes grew. However, latency increased from 1.49 ms on 3 nodes to 6 ms on 6 nodes before dropping to 2.52 ms on 18 nodes. At the same time, the workload's throughput increased by over 5 times from 3 to 18 node clusters.

MongoDB Atlas demonstrated a performance increase from 3 nodes to 9 nodes, achieving 56,700 ops/sec with a latency of 7.23 ms. However, the performance dropped on 18 nodes to the level of a 3-node cluster, with 46,170 ops/sec and a latency of 8.9 ms. Nevertheless, these results were pretty stable and did not change with different amounts of nodes and records.

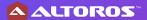

On the other hand, Redis Enterprise Cloud showed very poor results, indicating that Redis may not be suitable for this type of operation. Its performance decreased as the cluster size and number of records grew.

## 5. Conclusion

Typically, no single database as a service is perfect for meeting all the requirements of a given scenario. Each solution has its advantages and disadvantages, which may become more or less important depending on the specific criteria. Despite this, DBaaS can help engineers to reduce the time needed for deployment, configuration, and support.

Though DBaaS solutions do not offer broad system tools for configurations, the databases have been optimally tuned for each workload. Therefore, configurations can be changed based on workloads.

Couchbase Capella performed better than the other databases in Workload A and Pagination Workload. It had good results in Workload E, where DynamoDB had the highest throughput with more than 40% of failed operations. In Workload C, Capella was second only to Redis Enterprise Cloud. The query engine of Couchbase Capella supports aggregation, filtering, and other operations on large data sets. As clusters and data sets grow in size, Couchbase Capella ensures a high level of scalability across these operations. Capella was good overall and showed that it is capable of performing any type of query with good performance.

MongoDB Atlas produced relatively decent and predictable results and was scalable enough to handle increasing amounts of data and cluster expansion. In addition, MongoDB showcased improved performance with a growing number of shards in almost any workload.

Amazon DynamoDB is significantly different from the other databases, since it operates as a pure service without proper tuning available. Only two parameters can be changed: read and write capacities, which were calculated based on the cost of other databases for each workload. Unfortunately, DynamoDB produced a significant amount of failed requests. Additionally, the database could not participate in Pagination Workload due to the need to change the data model to achieve competitive results. Thus, it could not be compared to other databases in this scenario.

Redis Enterprise Cloud performed well during simple operations, especially with read queries, but it exhibited poor results while pagination. Redis is ideal for using cache and similar scenarios, but it is challenging to compare as a universal database for any type of query. However, the API of Redis is broad, and one can implement almost any query, in contrast to DynamoDB API, which has limited functionality.

# 6. Appendix

## 6.1 MongoDB Atlas shard collection and indexes

#### MongoDB Atlas shard collection

sh.shardCollection( "ycsb.usertable", { id: 1 }, false )

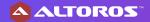

#### MongoDB Atlas index

```
db.usertable.ensureIndex({ id: "hashed"})
```

## 6.2 Indexes for the scan query

#### Couchbase indexes

```
CREATE PRIMARY INDEX ON `bucket` WITH {"num_replica":
NUMBER OF INDEX NODES - 1}
```

## 6.3 Indexes for Pagination Workload

#### Couchbase indexes

```
CREATE PRIMARY INDEX ON `bucket` WITH {"num_replica":
NUMBER_OF_INDEX_NODES - 1};

CREATE INDEX `query1` ON `bucket`(`address`.`country`) WITH
{"num replica": NUMBER OF INDEX NODES - 1};
```

#### MongoDB Atlas indexes

```
sh.shardCollection("ycsb.customer", { "address.country": 1, _id:
1 }, false )
```

#### **Redis Enterprise Cloud indexes**

```
FT.CREATE query1-idx ON JSON SCHEMA $.address.country AS address country TAG
```

## 6.4 Pricing

The following figures display the extrapolated cost per billion operations for each workload. However, in the case of MongoDB, to compare it fairly with other databases, we needed to make additional adjustments to the cluster configuration, such as increasing IOPS from 3,000 to 5,700, which would result in slightly higher storage costs. In the charts below, the lower numbers indicate better results.

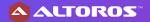

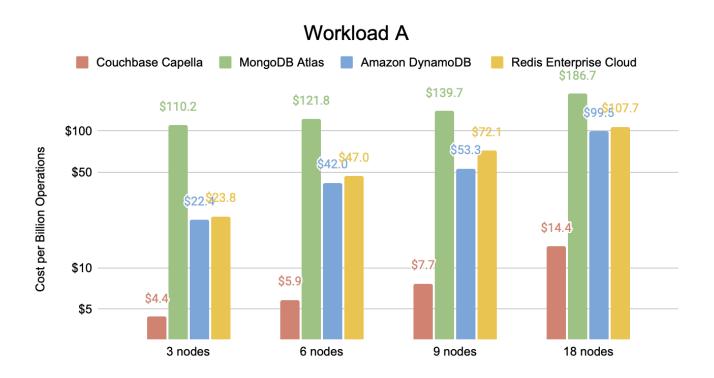

Figure 6.4.1 Cost per billion operations for Workload A

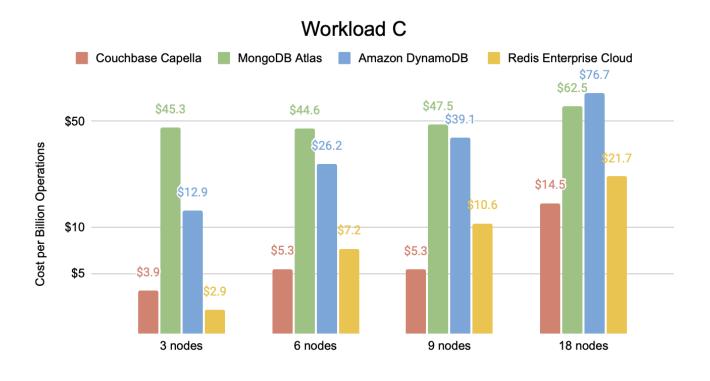

Figure 6.4.2 Cost per billion operations for Workload C

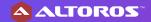

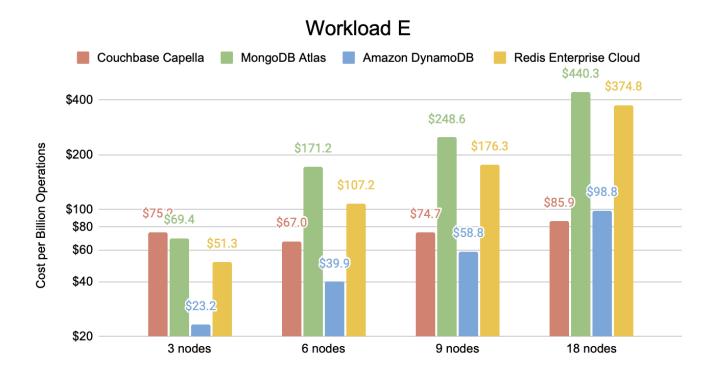

Figure 6.4.3 Cost per billion operations for Workload E

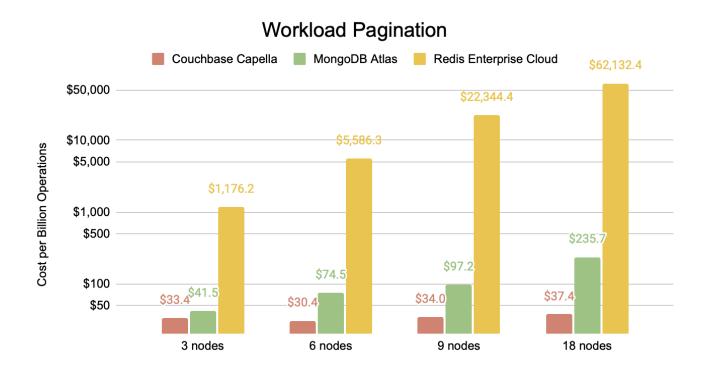

Figure 6.4.4 Cost per billion operations for Pagination Workload

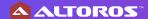

## 7. About the author

**Ivan Shyrma** is Data Engineer at Altoros with extensive hands-on experience in high-load, scalable applications and web services development. Ivan has worked as a full-stack engineer for several years designing durable distributed systems. He is able to create complex architecture solutions, adopt systems for production use, and is keen on resolving any engineering problems.

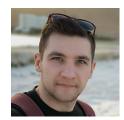

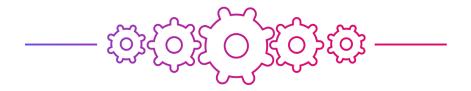

**Altoros** is an experienced IT services provider that helps enterprises to increase operational efficiency and accelerate the delivery of innovative products by shortening time to market. Relying on the power of cloud automation, microservices, Al/ML, and industry knowledge, our customers are able to get a sustainable competitive advantage. For more, please visit <a href="https://www.altoros.com">www.altoros.com</a>.

# Want more?

To download other research papers and articles like that:

- check out our resources page
- subscribe to the blog
- or follow <u>@altoros</u> for daily updates

Feel free to contact us if you'd like to discuss your project.

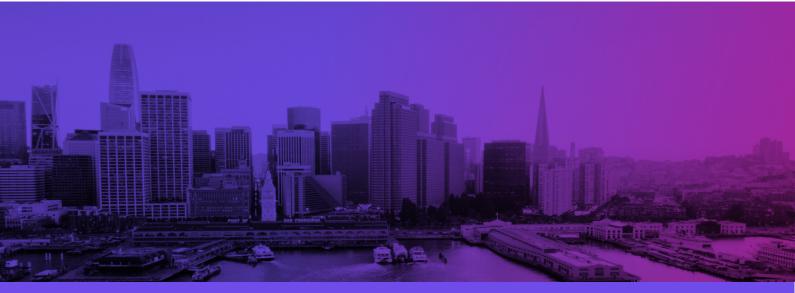